## Automation

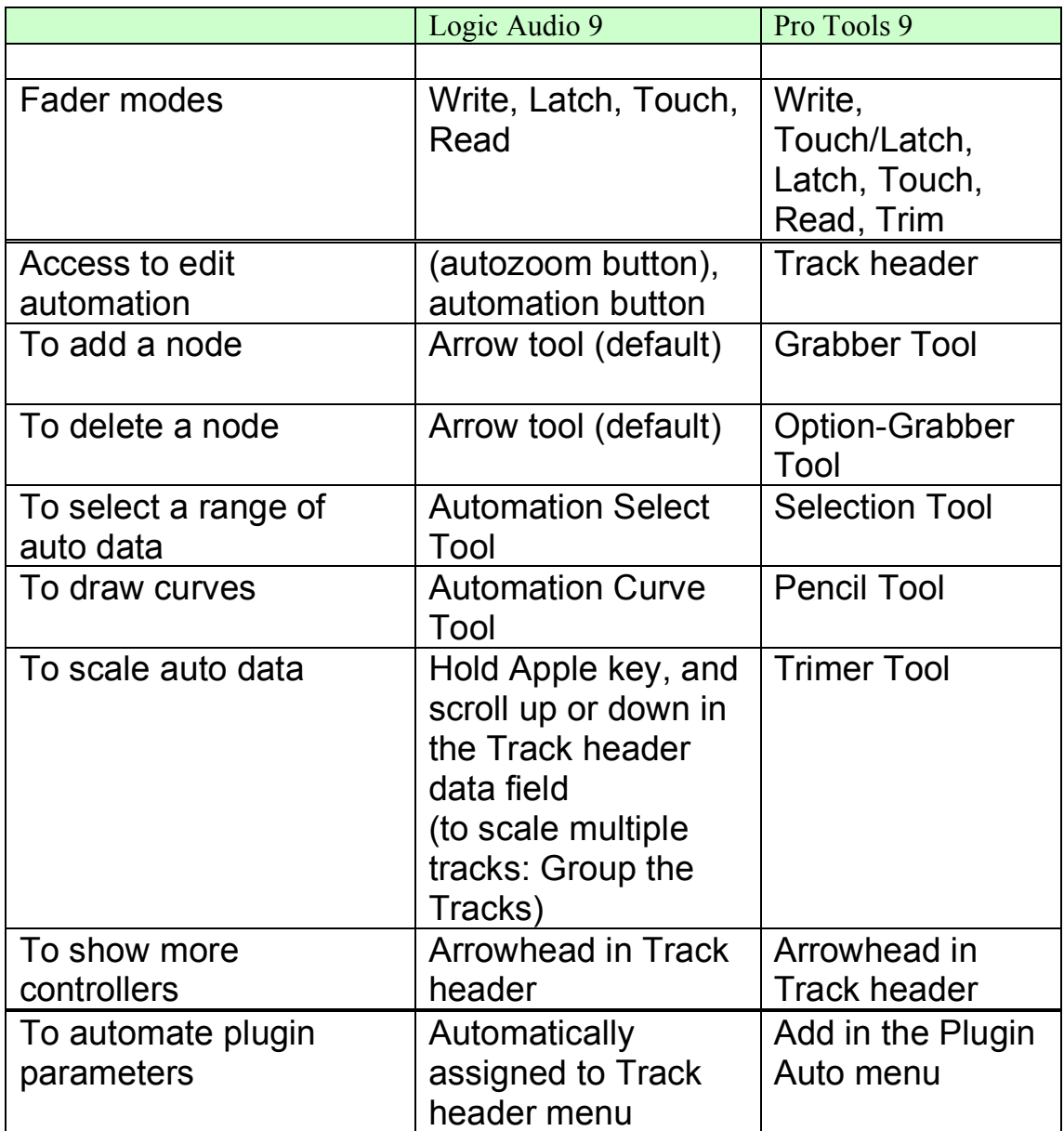

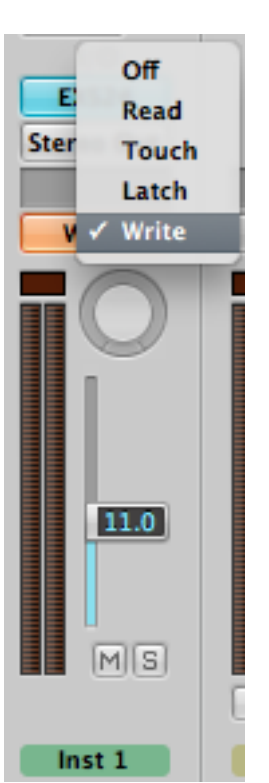

Logic Audio fader/volume automation Pro Tools fader/volume automation

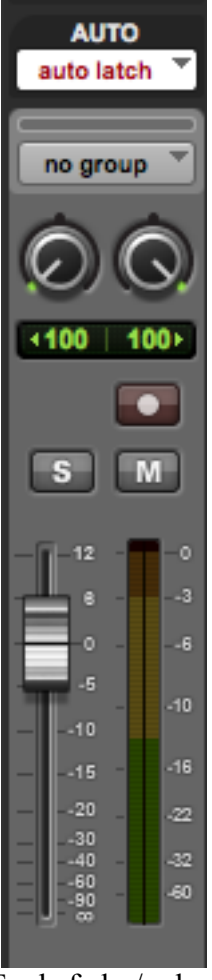